## Package 'pvar'

November 15, 2018

<span id="page-0-0"></span>Version 2.2.5

Title Calculation and Application of p-Variation

Date 2018-11-12

Author Vygantas Butkus

Maintainer Vygantas Butkus <Vygantas.Butkus@gmail.com>

Description The calculation of p-variation of the finite sample data. This package is a realisation of the procedure described in Butkus, V. & Norvaisa, R. Lith Math J (2018). <doi: 10.1007/s10986-018-9414-3> The formal definitions and reference into literature are given in vignette.

LazyData yes

**Imports** Rcpp  $(>= 0.11.1)$ LinkingTo Rcpp Suggests e1071, testthat, knitr, formatR, VignetteBuilder knitr

License GPL-2

RoxygenNote 6.1.1

NeedsCompilation yes

Repository CRAN

Date/Publication 2018-11-15 08:20:02 UTC

### R topics documented:

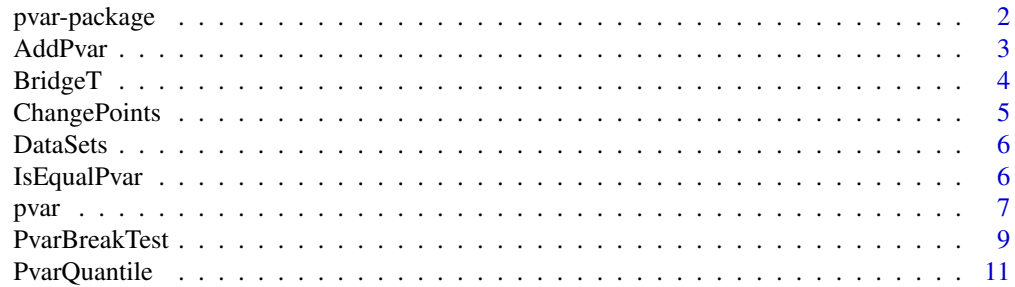

#### <span id="page-1-0"></span>2 pvar-package

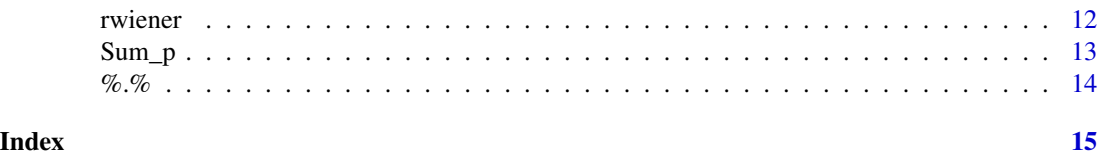

<span id="page-1-1"></span>pvar-package *p-variation calculation and application*

#### Description

This package deals with p-variation for the sample (i.e. the sequence of data values). It gives opportunity to calculate the p-variation for the sample – this is the main purpose of this package. Nonetheless, it could be used to calculate p-variation for arbitrary piecewise monotonic function as well. Moreover, the package includes one example of practical application of the p-variation.

#### Details

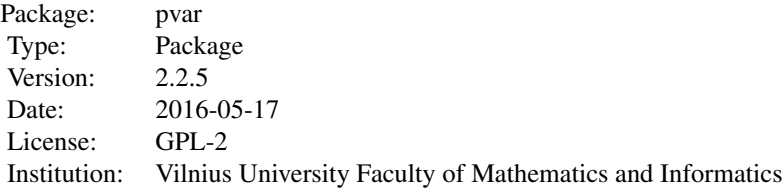

This package is about p-variation. It deals with p-variation of a finite sample data values. To be precise, lets star with the definitions. Originally p-variation is defined for a functions.

For a function  $f : [0, 1] \to R$  and  $0 < p < \infty$  p-variation is defined as

$$
v_p(f) = \sup \left\{ \sum_{i=1}^m |f(t_i) - f(t_{i-1})|^p : 0 = t_0 < t_1 < \ldots < t_m = 1, m \ge 1 \right\}
$$

Analogically, for a sequences of values  $X_0, X_1, ..., X_n$ , the p-variation is defined as

$$
v_p(\lbrace X_i \rbrace_{i=0}^n) = \max \left\{ \sum_{i=1}^k |X_{j_i} - X_{j_{i-1}}|^p : 0 = j_0 < j_1 < \ldots < j_k = n, \ k = 1, 2, \ldots, n \right\}
$$

The points  $0 = t_0 < t_1 < \ldots < t_m = 1$  (or  $0 = j_0 < j_1 < \ldots < j_k = n$ ) that achieves the maximums is called a supreme partition (or just a partition for short).

There are two main functions that this package is all about, namely it is [pvar](#page-6-1) and [PvarBreakTest](#page-8-1). The main function in this package is [pvar](#page-6-1). It calculates the p-variation and the partition. And the function [PvarBreakTest](#page-8-1) is one of the examples of p-variation applications. It performs structural break test of vector x that exams whether there are multiple shifts in mean inside vector x.

All other functions are loaded only for supporting and illustrating purposes.

#### <span id="page-2-0"></span>AddPvar 3

#### Author(s)

Author and Maintainer: Vygantas Butkus <Vygantas.Butkus@gmail.com>.

Special thanks to Rimas Norvaisa the supervisor of my studies.

#### References

[1] V. Butkus, R. Norvaisa. Lith Math J (2018). https://doi.org/10.1007/s10986-018-9414-3

[2] R. M. Dudley, R. Norvaisa. An Introduction to p-variation and Young Integrals, Cambridge, Mass., 1998.

[3] R. M. Dudley, R. Norvaisa. Differentiability of Six Operators on Nonsmooth Functions and p-Variation, Springer Berlin Heidelberg, Print ISBN 978-3-540-65975-4, Lecture Notes in Mathematics Vol. 1703, 1999.

[4] R. Norvaisa, A. Rackauskas. Convergence in law of partial sum processes in p-variation norm. Lth. Math. J., 2008., Vol. 48, No. 2, 212-227.

[5] J. Qian. The p-variation of Partial Sum Processes and the Empirical Process. The Annals of Probability, 1998, Vol. 26, No. 3, 1370-1383.

#### See Also

The main function is [pvar](#page-6-1) - it finds p-variation and the partition that maximizes [Sum\\_p](#page-12-1) function.

Other important functions is [PvarBreakTest](#page-8-1) it performs structural break test of vector x by calculating p-variations of  $BridgeT(x)$  $BridgeT(x)$  (see  $BridgeT$ ).

<span id="page-2-1"></span>

AddPvar *Addition of p-variation*

#### Description

Merges two objects of p-variation and effectively recalculates the p-variation of joined sample.

#### Usage

AddPvar(PV1, PV2, AddIfPossible = TRUE)

#### Arguments

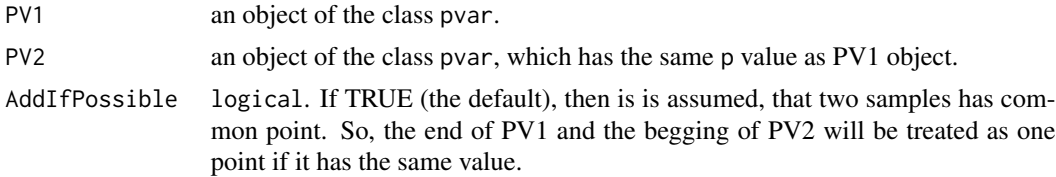

#### Details

Note: a short form of AddPvar(PV1, PV2 is PV1 + PV2.

#### <span id="page-3-0"></span>Value

An object of the class pvar. See [pvar](#page-6-1).

#### Examples

```
### creating two pvar objects:
x = rwiener(1000)
PV1 = pvar(x[1:500], 2)
PV2 = pvar(x[500:1000], 2)
layout(matrix(c(1,3,2,3), 2, 2))
plot(PV1)
plot(PV2)
plot(AddPvar(PV1, PV2))
layout(1)
### AddPvar(PV1, PV2) is eqivavalent to PV1 + PV2
IsEqualPvar(AddPvar(PV1, PV2), PV1 + PV2)
```
#### <span id="page-3-1"></span>BridgeT *Bridge transformation*

#### Description

Transforms data by Bridge transformation.

#### Usage

 $BridgeT(x, normalize = TRUE)$ 

#### Arguments

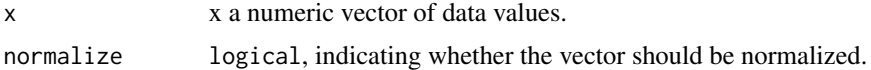

#### Details

Let n denotes the length ox x. For each  $m \in [1, n]$  bridge transformations BridgeT is defined as

$$
BridgeT(m, x) = \left\{ \sum_{i=1}^{m} x_i - \frac{m}{n} \sum_{i=1}^{n} x_i \right\}.
$$

Meanwhile, the transformation with normalization is

$$
BridgeT(m, x) = \frac{1}{\sqrt{nvar(x)}} \left\{ \sum_{i=1}^{m} x_i - \frac{m}{n} \sum_{i=1}^{n} x_i \right\}.
$$

#### <span id="page-4-0"></span>ChangePoints 5

#### Value

A numeric vector.

#### See Also

[PvarBreakTest](#page-8-1), [rbridge](#page-11-1)

#### Examples

```
x < - rnorm(1000)
Bx <- BridgeT(x, FALSE)
op <- par(mfrow=c(2,1),mar=c(4,4,2,1))
plot(cumsum(x), type="l")
plot(Bx, type="l")
par(op)
```
ChangePoints *Change Points of a* numeric *vector*

#### Description

Finds changes points (i.e. corners) in the numeric vector.

#### Usage

ChangePoints(x)

#### Arguments

x numeric vector.

#### Details

The end points of the vector will be always included in the results.

### Value

The vector of index of change points.

#### Examples

```
x <- rwiener(100)
cid <- ChangePoints(x)
plot(x, type="l")
points(time(x)[cid], x[cid], cex=0.5, col=2, pch=19)
```
<span id="page-5-0"></span>

#### <span id="page-5-2"></span>**Description**

The test [PvarBreakTest](#page-8-1) uses quantiles from Monte-Carlo simulations. The results of the simulations are saved in these data sets.

#### Usage

PvarQuantileDF MeanCoef SdCoef

#### Format

the PvarQuantileDF is a data.frame with fields prob an Qaunt. The field brob represent the probability and Quant gives correspondingly quantile. MeanCoef and SdCoef is a named vector used in functions [getMean](#page-10-1) and [getSd](#page-10-1).

#### Details

The distribution of p-variation of BridgeT $(x)$  are unknown, therefore it was approximated form Monte-Carlo simulation based on 140 millions iterations. The data frame PvarQuantile summarize the distribution of normalized statistics. Meanwhile, MeanCoef and SdCoef defines the coefficients of functional form of mean and sd statistics of PvarBreakTest statistics (see [getMean](#page-10-1)).

#### Author(s)

Vygantas Butkus <Vygantas.Butkus@gmail.com>

#### Source

Monte-Carlo simulation

<span id="page-5-1"></span>IsEqualPvar *Test if two 'pvar' objects are equivalent.*

#### Description

Two pvar objects are considered to be equal if they have the same x, p, value and the same value of x in the points of partition (the index of partitions are not necessary the same). All other tributes like dname or TimeLabel are not important.

#### <span id="page-6-0"></span>pvar 2008. I Samuel Stevens and the second state of the second state of the second state of the second state of the second state of the second state of the second state of the second state of the second state of the second

#### Usage

IsEqualPvar(pv1, pv2)

#### Arguments

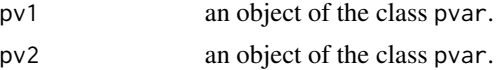

#### Examples

```
x <- rwiener(100)
pv1 \leftarrow pvar(x, 2)pv2 <- pvar(x[1:50], 2) + pvar(x[50:101], 2)
IsEqualPvar(pv1, pv2)
```
<span id="page-6-1"></span>

#### pvar *p-variation calculation*

#### Description

Calculates p-variation of the sample.

#### Usage

```
pvar(x, p, Timelabel = as.vector(time(x)), LSI = 3)## S3 method for class 'pvar'
summary(object, ...)
## S3 method for class 'pvar'
plot(x, main = "p-variation", ylab = x$dname,sub = "p=" %.% round(x$p, 5) %.% ", p-variation: " %.%
 formatC(x$value, 5, format = "f"), col.PP = 2, cex.PP = 0.5, ...)
```
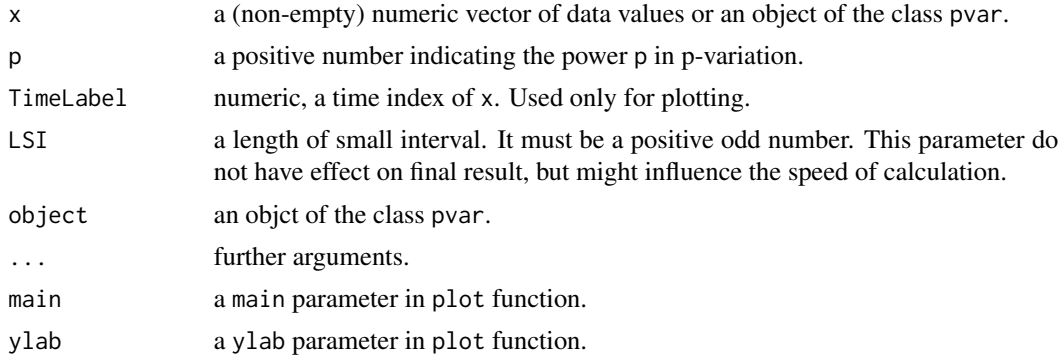

<span id="page-7-0"></span>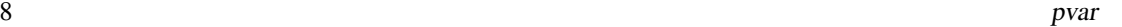

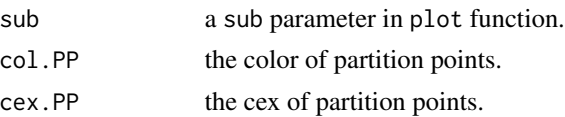

#### Details

This function is the main function in this package. It calculates the p-variation of the sample. The formal definition is given in [pvar-package](#page-1-1).

#### Value

An object of the class pvar. Namely, it is a list that contains

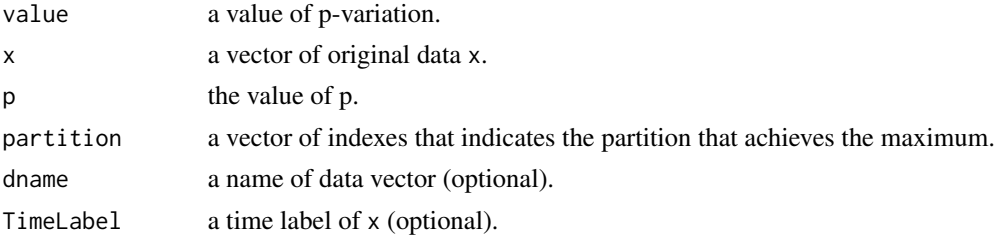

#### Author(s)

Vygantas Butkus <Vygantas.Butkus@gmail.com>

#### See Also

[IsEqualPvar](#page-5-1), [AddPvar](#page-2-1), [PvarBreakTest](#page-8-1).

#### Examples

```
### randomised data:
x = \text{rbridge}(1000)### the main functions:
pv = pvar(x, 2)print(pv)
summary(pv)
plot(pv)
### The value of p-variation is
pv; Sum_p(x[pv$partition], 2)
### The meaning of supreme partition points:
pv.PP = pvar(x[pv$partition], TimeLabel=time(x)[pv$partition], 2)
pv.PP == pv.PPop <- par(mfrow = c(2, 1), mar=c(2, 4, 4, 1))
plot(pv, main='pvar with original data')
plot(pv.PP, main='The same pvar without redundant points')
par(op)
```
<span id="page-8-1"></span><span id="page-8-0"></span>PvarBreakTest *Structural break test*

#### Description

This function performs structural break test that is based on p-variation.

#### Usage

```
PvarBreakTest(x, TimeLabel = as.vector(time(x)), alpha = 0.05,
 FullInfo = TRUE)
## S3 method for class 'PvarBreakTest'
plot(x, main1 = "Data",
 main2 = "Bridge transformation", ylab1 = x$dname,
 ylab2 = "BridgeT(" %.% x$dname %.% ")", sub2 = NULL,
 col.PP = 3, cex.PP = 0.5, col.BP = 2, cex.BP = 1, cex.DP = 0.5,
  ...)
## S3 method for class 'PvarBreakTest'
```

```
summary(object, ...)
```
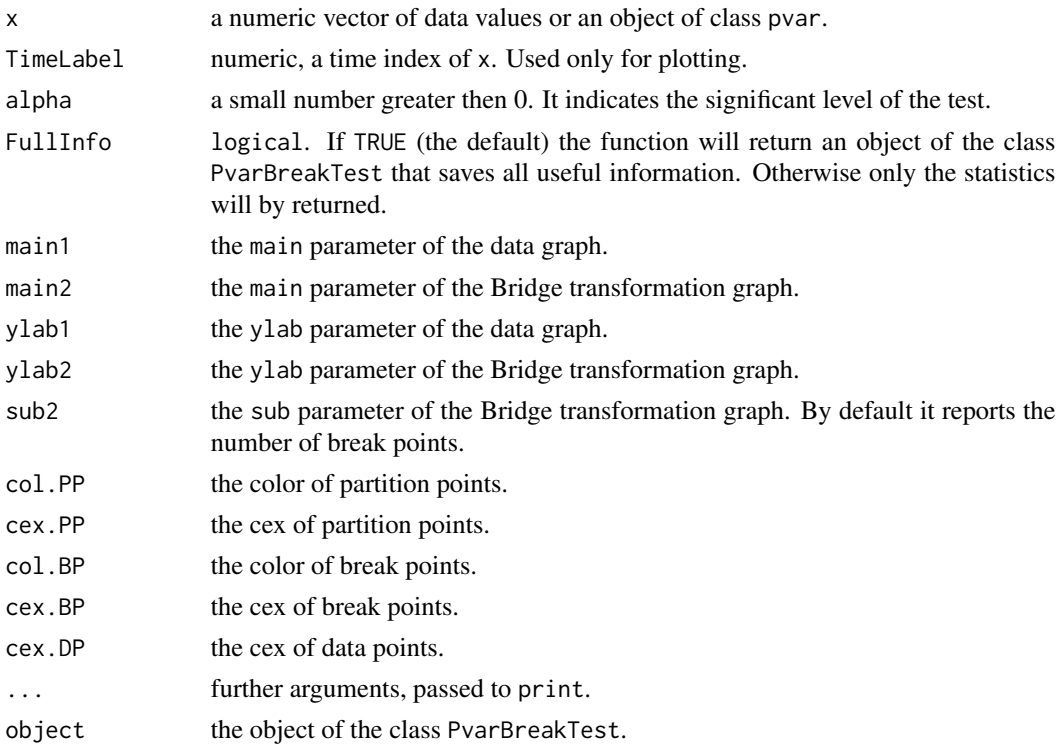

#### <span id="page-9-0"></span>Details

Lets x be a data that should be tested of structural breaks. Then the p-variation of the BridgeT $(x)$ with p=4 is the test's statistics.

The quantiles of H0 distribution is based on Monte-Carlo simulation of 140 millions iterations. The test is reliable then length(x) is between 100 and 10000. The test might work with other lengths too, but it is not tested well. The test will not compute then  $length(x) < 20$ .

#### Value

If FullInfo=TRUE then function returns an object of the class PvarBreakTest. It is the list that contains:

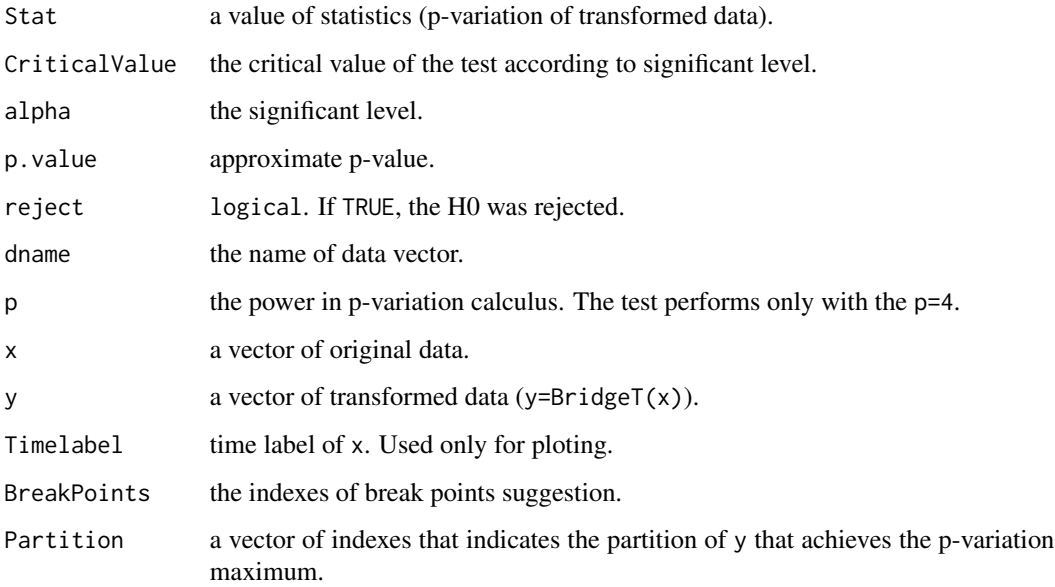

#### Author(s)

Vygantas Butkus <Vygantas.Butkus@gmail.com>

#### References

The test was proposed by A. Rackaskas. The test is based on the results given in the flowing article

[1] R. Norvaisa, A. Rackauskas. Convergence in law of partial sum processes in p-variation norm. Lth. Math. J., 2008., Vol. 48, No. 2, 212-227.

#### See Also

Tests statistics is [pvar](#page-6-1) of the data  $BridgeT(x)(see BridgeT)$  $BridgeT(x)(see BridgeT)$  with (p=4). The critical value and the approximate p-value of the test might by found by functions [PvarQuantile](#page-10-2) and [PvarPvalue](#page-10-1).

#### <span id="page-10-0"></span>PvarQuantile 11

#### Examples

```
set.seed(1)
MiuDiff <- 0.3
x <- rnorm(250*4, rep(c(0, MiuDiff, 0, MiuDiff), each=250))
plot(x, pch=19, cex=0.5, main='original data, with several shifts of mean')
k <- 50
moveAvg <- filter(x, rep(1/k, k))
lines(time(x), moveAvg, lwd=2, col=2)
legend('topleft', c('sample', 'moving average (k='%.%k%.%')'),
       lty=c(NA,1), lwd=c(NA, 2), col=1:2, pch=c(19,NA), pt.cex=c(0.7,1)
       ,inset = .03, bg='antiquewhite1')
xtest <- PvarBreakTest(x)
plot(xtest)
```
<span id="page-10-2"></span>

PvarQuantile *Quantiles and probabilities of p-variation*

#### <span id="page-10-1"></span>Description

The distribution of p-variation of  $\text{BridgeT}(x)$  depends on  $n = \text{length}(x)$ . This fact is important for getting appropriate quantiles (or p-value). These functions helps to deal with it.

#### Usage

```
PvarQuantile(n, prob = c(0.9, 0.95, 0.99), DF = PvarQuantileDF)
PvarPvalue(n, stat, DF = PvarQuantileDF)
getMean(n, bMean = MeanCoef)
getSd(n, bSd = SdCoef)
```
 $NormalisePvar(x, n, bMean = MeanCoef, bSd = SdCoef)$ 

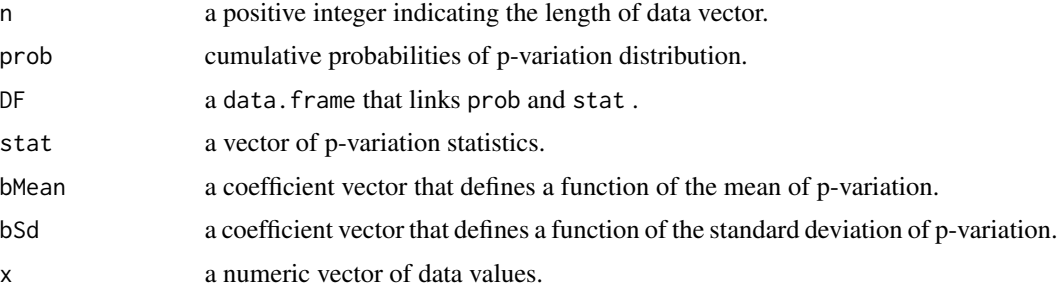

#### <span id="page-11-0"></span>Details

The distribution of p-variance is form Monte-Carlo simulation based on 140 millions iterations. The data frame [PvarQuantileDF](#page-5-2) saves the results of Monte-Carlo simulation.

Meanwhile, MeanCoef and SdCoef defines the coefficients of functional form (conditional on n) of mean and sd statistics.

A functional form of mean and sd statistics are the same, namely

$$
f(n) = b_1 + b_2 n_2^b.
$$

The coefficients  $(b_1, b_2, b_3)$  are saved in vectors MeanCoef and SdCoef. Those vectors are estimated with nls function form Monte-Carlo simulation.

#### Value

Functions PvarQuantile and PvarPvalue returns a corresponding value quantile or the probability. Functions getMean and getSd returns a corresponding value of mean and sd statistics. Function NormalisePvar returns normalize values.

#### Note

Arguments n, stat and prob might be vectors, but they can't be vectors simultaneously (at least one of then must be a number).

#### See Also

[PvarBreakTest](#page-8-1), [PvarQuantileDF](#page-5-2), [NormalisePvar](#page-10-1), [getMean](#page-10-1), [getSd](#page-10-1)

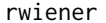

**Random process generators** 

#### <span id="page-11-1"></span>Description

Generate a trajectory of random processes.

#### Usage

```
rwiener(frequency = 1000, end = 1)
rbridge(frequency = 1000, end = 1)rcumbin(frequency = 1000, end = 1)
```
- frequency a number specifying the size of trajectory vector. The trajectory will start at point 0 and will have frequency more observations. The length of the results will be frequency+1 .
- end a number. The end point of the process in the 'time' scale.

#### <span id="page-12-0"></span> $Sum_p$  13

#### Details

rwiener generate Wiener process via partial sums process and rbridge generate Brownian bridge via rwiener. The original code of rwiener and rbridge was written in the package e1071. In this package these functions was modified to include leading zero in the beginning of the sample.

rcumbin generate partial sums process from random variables with values -1, 0, 1.

#### Value

A time series containing a simulated realization of random processes. The length of time series is frequency+1, since zero is always included in the beginning of the sample.

<span id="page-12-1"></span>Sum\_p *p-variation summation function*

#### Description

It is the sum of absolute differences in the power of p.

#### Usage

Sum\_p(x,  $p$ , lag = 1)

#### Arguments

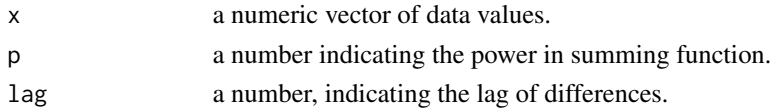

#### Details

This is a function that must be maximized by taking a proper subset of  $x$ , i.e. if prt is a p-variation partition of sample x, then Sum\_p(x[prt], p) == pvar(x, p)\$value.

#### Value

The number equal to sum((abs(diff(x, lag)))^p)

#### See Also

[pvar](#page-6-1)

#### Examples

```
x = \text{rbridge}(1000)pv = pvar(x, 2); pv
# Sum_p in supreme partition and the value form pvar must match
Sum_p(x[pv$partition], 2)
pv
```
#### Description

Concatenate Strings

#### Usage

x %.% y

#### Arguments

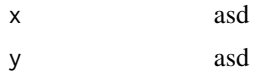

#### Details

The same result may be achieved with paste, but in some circumstance this function is more user friendly.

#### Value

A character string of the concatenated values.

#### See Also

#### [paste](#page-0-0)

#### Examples

```
paste('I ', 'love ', 'R.', sep='')
'I ' %.% 'love ' %.% 'R.'
```
 $x = c(2,1,6,7,9)$ paste('The length of vector (', paste(x , sep='', collapse =','), ') is ', length(x) , sep='') 'The length of vector (' %.% paste(x , sep='', collapse =',') %.% ') is ' %.% length(x)

<span id="page-13-0"></span>

# <span id="page-14-0"></span>Index

%.%, [14](#page-13-0) AddPvar, [3,](#page-2-0) *[8](#page-7-0)* BridgeT, *[3](#page-2-0)*, [4,](#page-3-0) *[10](#page-9-0)* ChangePoints, [5](#page-4-0) DataSets, [6](#page-5-0) getMean, *[6](#page-5-0)*, *[12](#page-11-0)* getMean *(*PvarQuantile*)*, [11](#page-10-0) getSd, *[6](#page-5-0)*, *[12](#page-11-0)* getSd *(*PvarQuantile*)*, [11](#page-10-0) IsEqualPvar, [6,](#page-5-0) *[8](#page-7-0)* MeanCoef *(*DataSets*)*, [6](#page-5-0) NormalisePvar, *[12](#page-11-0)* NormalisePvar *(*PvarQuantile*)*, [11](#page-10-0) paste, *[14](#page-13-0)* plot.pvar *(*pvar*)*, [7](#page-6-0) plot.PvarBreakTest *(*PvarBreakTest*)*, [9](#page-8-0) pvar, *[2](#page-1-0)[–4](#page-3-0)*, [7,](#page-6-0) *[10](#page-9-0)*, *[13](#page-12-0)* pvar-package, [2](#page-1-0) PvarBreakTest, *[2,](#page-1-0) [3](#page-2-0)*, *[5,](#page-4-0) [6](#page-5-0)*, *[8](#page-7-0)*, [9,](#page-8-0) *[12](#page-11-0)* PvarPvalue, *[10](#page-9-0)* PvarPvalue *(*PvarQuantile*)*, [11](#page-10-0) PvarQuantile, *[10](#page-9-0)*, [11](#page-10-0) PvarQuantileDF, *[12](#page-11-0)* PvarQuantileDF *(*DataSets*)*, [6](#page-5-0) rbridge, *[5](#page-4-0)* rbridge *(*rwiener*)*, [12](#page-11-0) rcumbin *(*rwiener*)*, [12](#page-11-0) rwiener, [12](#page-11-0) SdCoef *(*DataSets*)*, [6](#page-5-0) Sum\_p, *[3](#page-2-0)*, [13](#page-12-0) summary.pvar *(*pvar*)*, [7](#page-6-0)

summary.PvarBreakTest *(*PvarBreakTest*)*, [9](#page-8-0)